## Page 1 of 3 Printed on 2014-03-08

# Qt [Location](http://developer.nokia.com/community/wiki/Qt_Location_API) API

**NOKIA** Developer

The Qt Mobility (version 1.1.0 and higher) Qt [Location](http://doc.qt.nokia.com/qtmobility-1.1/location-overview.html) API Provides a map widget, routing, geocoding and reverse geocoding functionality. In addition to this Qt Mobility provides positioning and landmark functionality.

## Installation process

- 1. Install the latest Qt [SDK](http://www.developer.nokia.com/info/sw.nokia.com/id/da8df288-e615-443d-be5c-00c8a72435f8/Qt_SDK.html)  $\Phi$  (version 1.1 and higher)
- 2. When installing the SDK you have to accept the  $T\&C\&$  for the Location APIs
- 3. Start developing software
- 4. [Register](https://sso.forum.nokia.com/login?service=https%3A%2F%2Fapi.forum.nokia.com%2Fovi-api%2Fui%2Fregistration%2F) **a** your application before deploying it to the store or launching your service.

For more information on the business options please read our [FAQs](http://developer.nokia.com/community/wiki/Location_APIs_FAQ).

## Maps, routing, geocoding and reverse geocoding

The Maps and Navigation API is based on plugins.

Since most providers of mapping, geocoding and routing information offer no guarantees that their data is interoperable with the data provided by other services, the plugins are used to group the functionality per service provider.

The plugins are accessed via [QGeoServiceProvider](#page-1-0), and a Nokia based plugin is part of Qt Mobility. See the section The Nokia plugin for more details.

```
QGeoMappingManager *mappingManager = 0;
QGeoRoutingManager *routingManager = 0;
QGeoSearchManager *searchManager = 0;
QGeoServiceProvider serviceProvider("plugin name");
if (serviceProvider.error() == QGeoServiceProvider::NoError) {
    mappingManager = serviceProvider.mappingManager();
    routingManager = serviceProvider.routingManager();
    searchManager = serviceProvider.searchManager();
}
```
### **Common classes**

QGeoBoundingArea Defines a geographic area QGeoBoundingBox Defines a rectangular geographic area QGeoBoundingCircle Defines a circular geographic area QGeoServiceProviderAggregates access to services which provide geographical information

## **Mapping**

The QGraphicsGeoMap class is the main class used for displaying and interacting with maps. It is designed for use within the Graphics View Framework, and is a subclass of QGraphicsWidget.

The QGeoMappingManager provides most of the functionality required by QGraphicsGeoMap. The details of QGeoMappingManager are mostly only important to plugin implementers, as regular users should not need to make use of ogeoMappingManager outside of the QGraphicsGeoMap constructor:

QGraphicsGeoMap \*map = new QGraphicsGeoMap(mappingManager); 

QGeoMapOverlay Used to draw overlays on the map

QGeoMappingManagerSupport for displaying and interacting with maps

### **Map objects**

QGeoMapObject and its subclasses provide the ability to add graphics to the map specified in terms of coordinates and distances. QGeoMapObject instances can also be grouped into hierarchies in order to simplify the process of creating compound objects and managing groups of objects.

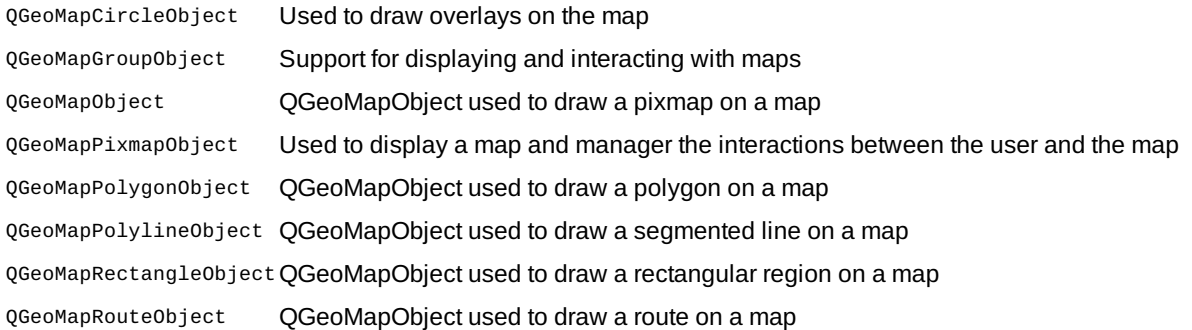

### **Routing**

QGeoRoutingManager handles requests for routing information.

The requests are created as QGeoRouteRequest instances, which are passed to QGeoRoutingManager::calculateRoute(). The returned QGeoRouteReply instance will contain the result of the request when it is completed.

The QGeoRoute class describes the resulting route. Each route is broken up into a number of QGeoRouteSegment instances, with the division usually occurring at either user specified waypoints or at changes in the mode of transport, like when changing from a train to a bus.

Each QGeoRouteSegment has a QGeoNavigationInstruction instance which describes the instructions that would be issued to a user attempting to follow a route. These instructions a location, which is typically somewhere near the end of the associated QGeoRouteSegment, and instruction text describing how the next QGeoRouteSegment should be reached.

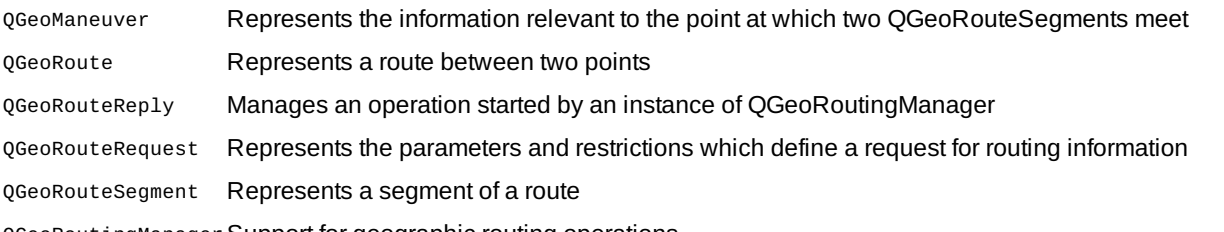

QGeoRoutingManagerSupport for geographic routing operations

### **Geocoding and searching for places**

QGeoSearchManager handles geocoding, reverse geocoding and free-text search for places.

The free-text search will attempt to geocode text that looks like an address while simultaneously searching any landmark databases that the service pro. It is even possibly to add additional QLandmarkManager instances to the soures of data, so that users can search online databases alongside their personal offline landmarks store.

QGeoSearchManagerSupport for searching operations related to geographic information

QGeoSearchReply Manages an operation started by an instance of QGeoSearchManager

### <span id="page-1-0"></span>**The Nokia plugin**

Qt Mobility ships with a Maps and Navigation API plugin which accesses the relevant Ovi services provided Nokia. The use of these services is governed by the terms and conditions available in the file plugins/geoservices/nokia/OVI\_SERVICES\_TERMS\_AND\_CONDITIONS.txt.

The Ovi services plugin can be loaded by using the plugin key "nokia".

Note that accepting the terms and conditions only applies those terms and conditions to the use of the Ovi Maps Services plugin and does not limit the use of the other maps and navigation API plugins that may be included with the Qt Mobility package.

## **Implementing plugins**

A plugin implementer needs to subclass QGeoServiceProviderFactory and as many of the ManagerEngine classes as they want to provide implementations for.

Subclassing QGeoServiceProviderFactory will only involve exposing a name and a version by overriding QGeoServiceProviderFactory::providerName() and QGeoServiceProviderFactory::providerVersion(), and overriding QGeoServiceProviderFactory::createSearchManagerEngine(), QGeoServiceProviderFactory::createMappingManagerEngine() and QGeoServiceProviderFactory::createRoutingManagerEngine() as appropriate.

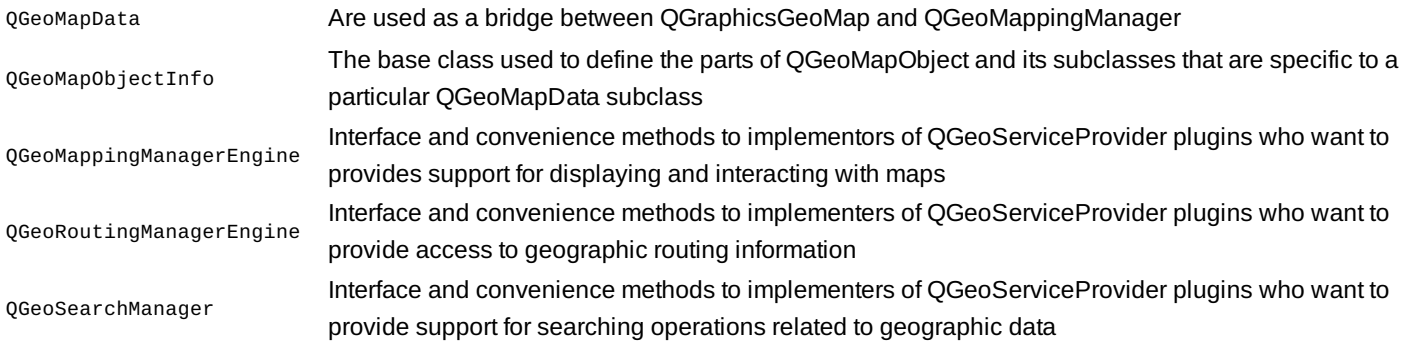

QGeoServiceProviderFactoryFactory class used as the plugin interface for services related to geographical information

#### **Tile-based map convenience classes**

Most of the current tile based mapping APIs are very similar, and so we provide a number of classes intended to make writing tile based mapping plugins much simpler.

If the Mercator projection and the most common tile addressing scheme is used this will mainly involve subclassing QGeoTiledMappingManagerEngine and providing an implementation of QGeoTiledMappingManagerEngine::getTileImage().

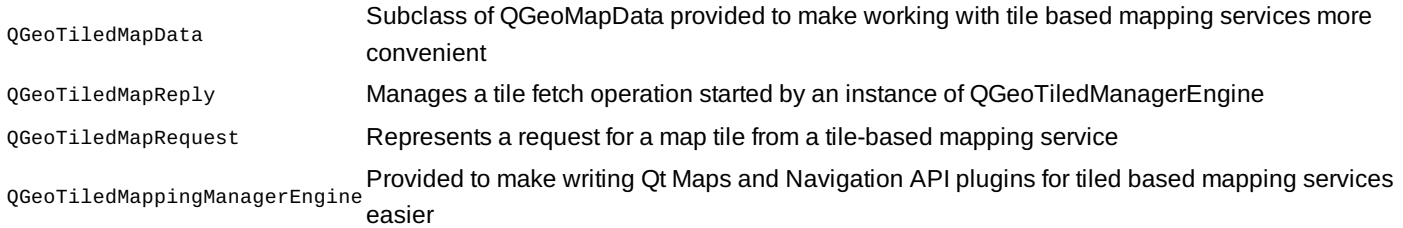

## QML support

For details on the QML support provided for the Location API see the documentation for the Location QML Plugin.

**Note:** At the time of the Qt Mobility 1.1.0 release the QML support for the Maps and Navigation API is incomplete and likely to be refined and improved in the next patch release. Also note that on Symbian (as at Qt Mobility 1.1.0), the QML for the Landmarks API may not behave as expected due to a bug described in QTMOBILITY-611. There may be problems in updating a LandmarkAbstractModel element.